Problematika změny knihovního softwaru (systému) je v současné době pro řadu knihoven velmi aktuální. Mění se nejen informační a komunikační technologie a jejich dostupnost, ale také se objevují nové softwary (včetně svobodných) a mění se způsoby jejich provozu. Dochází také ke změnám poskytovaných služeb, možností i situace knihoven. Pro změnu knihovního softwaru proto může existovat mnoho důvodů<sup>[1\)](#page--1-0)</sup>. Patří mezi ně např.:

- ukončení podpory stávajícího softwaru;
- nespokojenost s podporou ze strany dodavatele/provozovatele softwaru;
- nevyhovující cena vzhledem k možnostem softwaru (s ohledem na návratnost investic, tj. ROI);
- nedostatečnost stávajícího softwaru z hlediska výkonnosti a robustnosti;
- nevyhovující rozhraní, které neodpovídá novým trendům ani zvýšeným nárokům na uživatelskou přívětivost a použitelnost, neumožňuje přizpůsobení, nenabízí vyhovující služby apod.;
- připojení katalogu knihovny do regionálního katalogu nebo jiné formy společného katalogu.

Ať už je důvod změny jakýkoliv, jde vždy o velmi důležité rozhodnutí. Přes rozvoj nových služeb a nových technologií knihovní software stále zůstává do značné míry v centru poskytování služeb uživatelům knihoven. Jeho výběr tedy hraje významnou roli při naplňování poslání knihovny. Téměř všechny důvody ke změně knihovního softwaru (s výjimkou ukončení podpory stávajícího softwaru) přitom alespoň částečně souvisejí s knihovními procesy a službami. To znamená, že změna knihovního softwaru není pro knihovnu jednoduchá a obvykle představuje složitý proces nejen pro vedení knihovny, ale také pro veškeré další pracovníky, zejména ve službách. Zároveň však tato změna může (a má) být pro knihovnu příležitostí k přehodnocení stávajících postupů a ke změnám vedoucím ke zlepšení a rozšíření služeb uživatelům.

## **1.1 Proč příručka vznikla**

Knihovny, které využívají knihovní software, jemuž v dohledné době končí podpora, nebo knihovny, které se rozhodly pro změnu knihovního softwaru z jiných důvodů, potřebují pro své rozhodování dostatek informací. Přitom v českém prostředí aktuálně není dostupná literatura, která by se problematice knihovních softwarů a jejich výběru či implementaci uceleným způsobem věnovala. Texty, které vznikly před více než deseti či patnácti lety, jsou v současné době zastaralé a neodrážejí aktuální situaci a vývoj, přestože v době svého vzniku byly velmi kvalitní.

Příručka, kterou nyní čtete, se snaží reagovat právě na tento deficit<sup>[2\)](#page--1-0)</sup>. Shromažďuje na jednom místě informace, které mohou být užitečné při výběru a plánování změny knihovního softwaru. Tyto informace nejen přináší ve vzájemných souvislostech, ale také je propojuje s potřebami knihoven a jejich provozem a pracovními postupy. Aby v budoucnu bylo bez problémů možné jednotlivé části příručky aktualizovat, byla příručka připravena v online podobě. Texty, které v příručce najdete, vycházejí nejen z dostupných českých a zahraničních zdrojů, ale také z vlastních zkušeností autorek s implementací knihovních softwarů v několika českých knihovnách nebo z výuky v rekvalifikačních kurzech v Národní knihovně ČR či na Ústavu informačních studií a knihovnictví Filozofické fakulty Univerzity Karlovy. Odráží se zde také sdílení zkušeností se zahraničními knihovnami<sup>[3\)](#page--1-0)</sup> v rámci komunity uživatelů svobodného knihovního softwaru Evergreen.

### **1.2 Co si klade za cíl**

Pro správný výběr knihovního softwaru je důležité nejen to, jaké funkce jsou v daném softwaru k dispozici, ale také jak se s nimi pracuje a zda to koresponduje s pracovními procesy, potřebami a možnostmi dané knihovny, o jaký typ softwaru jde a jaké způsoby provozu daný software umožňuje, popř. jaká podpora je pro pro daný software k dispozici. Situace a potřeby jednotlivých knihoven jsou však rozdílné, a to nezřídka i v případech knihoven podobného typu nebo velikosti. Proto cílem příručky není popsat nebo doporučit konkrétní knihovní software, srovnávat funkce jednotlivých produktů nebo doporučit konkrétní způsob provozu softwaru. **Cílem je předložit pracovníkům knihoven informace a náměty potřebné k rozhodování o tom, jaký knihovní software a způsob jeho provozu je pro jejich knihovnu vhodný, a pomoci jim naplánovat potřebné kroky směřující k hladkému průběhu změny (nebo zavedení) softwaru.** Příručka tedy nemá přinášet konkrétní odpovědi, ale má knihovníkům pomoci klást si správné otázky, které jim pomohou se správně rozhodnout.

# **1.3 Pro koho je určena**

Nejen potřeby jednotlivých knihoven, ale i znalosti pracovníků potřebné ke kompetentnímu rozhodování o změně knihovního softwaru se velmi liší. Ze zkušenosti víme, že zavádění nebo změnu knihovního softwaru musí v některých knihovnách řešit pracovníci, kteří nezbytnými znalostmi disponují jen ve velmi omezené míře. Jde přitom o knihovny různých typů a velikostí, některé z těchto knihoven prozatím dokonce žádný knihovní software nepoužívaly. Proto byla příručka koncipována jako **co nejuniverzálnější** (není určena pro konkrétní typ či velikost knihovny). Byla vyvinuta snaha, aby informace, které obsahuje, byly pokud možno srozumitelné i pro ty, kdo s knihovními softwary mají velmi malé nebo žádné zkušenosti. Toto pojetí může na druhou stranu znamenat i určitou nevýhodu. Může se stát, že někteří čtenáři najdou v příručce i to, co považují za zcela samozřejmé, nebo to, co je pro jejich knihovnu pouze okrajové. Jiná témata (velmi úzce zaměřená nebo specifická pouze pro určité typy knihoven) naopak mohou být zmíněna pouze velmi stručně, neboť na poměrně omezeném prostoru nebylo možné postihnout vše v plné šíři. V některých případech proto uvádíme odkazy na další informace, ať již jde o dostupné domácí nebo zahraniční zdroje.

## **1.4 Jakou má strukturu**

Příručka se skládá ze dvou částí – z hlavního textu a z příloh. V **hlavním textu** je problematika změny knihovního softwaru uchopena jako projekt. Jsou v něm popsány obecné aspekty tohoto projektu a jeho jednotlivé kroky, zahrnující specifikaci potřeb knihovny, proces výběru softwaru, přípravu knihovního fondu a dat a uzavření smlouvy s dodavatelem či provozovatelem softwaru. Dále jsou přiblíženy jednotlivé fáze samotné změny softwaru až po jeho zprovoznění a rutinní provoz. **Přílohy** obsahují informace, které se změnou knihovního softwaru úzce souvisejí a mohou při výběru softwaru hrát důležitou roli, popř. také doplňují informace k některým tématům z hlavního textu<sup>[4\)](#page--1-0)</sup>. Součástí příloh jsou i doporučené zdroje a slovníček termínů.

# **1.5 Jak s ní pracovat**

Online příručka umožňuje čtení jednotlivých kapitol podle posloupnosti jejich číslování. Lze ale také začít **kapitolou [Plánování projektu](https://prirucky.ipk.nkp.cz/aks/planovani_projektu), která téma změny knihovního softwaru zpracovává jako celek a obsahuje stručný přehled všech nezbytných kroků s odkazy na související kapitoly příručky**. Ti čtenáři, které zajímají pouze určitá témata, mohou číst pouze jednotlivé kapitoly podle svého aktuálního zájmu. Aby nepřišli o důležité informace, jsou jednotlivé kapitoly propojeny hypertextovými odkazy, díky kterým je možné přejít k souvisejícím tématům nebo externím zdrojům. V některých kapitolách (kde by odskok na jinou stránku rušil plynulost čtení) jsou ve stručnosti zopakovány také informace z jiných kapitol.

Pro snadnější orientaci v příručce je **přehled všech kapitol** k dispozici **na levé boční liště** každé stránky<sup>[5\)](#page--1-0)</sup>. Na horní liště se také zobrazuje **historie procházených kapitol**<sup>[6\)](#page--1-0)</sup>. Pro přesun na předchozí či následující kapitolu slouží odkazy v horní a dolní části stránky. K rychlému získání přehledu o obsahu kapitoly pomůže **hierarchický přehled nadpisů na stránce** s možností odskoku na konkrétní podkapitolu. Tento přehled je umístěn v pravé horní části stránky (vedle nadpisu). U delších kapitol se lze rychle vrátit na začátek stránky pomocí ikony šipky **↑** umístěné na pravé boční liště.

V příručce jsou dále použity následující grafické prvky:

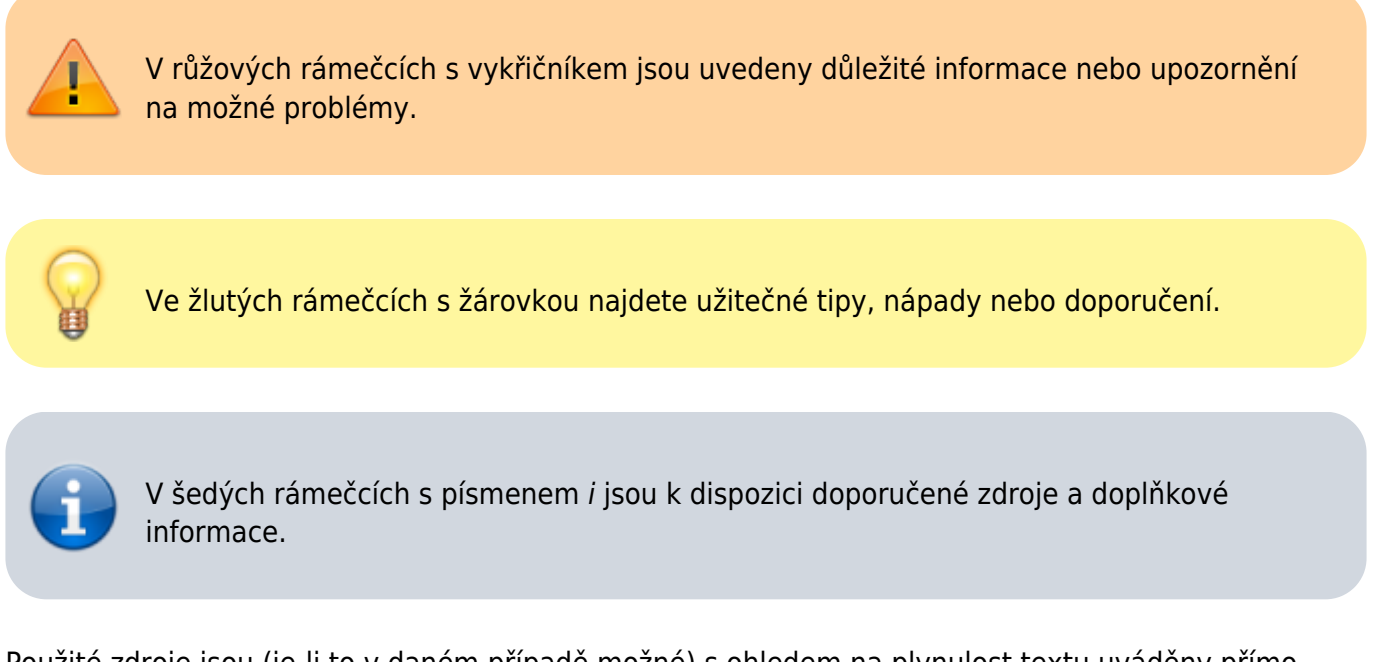

Použité zdroje jsou (je-li to v daném případě možné) s ohledem na plynulost textu uváděny přímo formou odkazů (URL); úplné záznamy jsou k dispozici v části [Použité zdroje](https://prirucky.ipk.nkp.cz/aks/pouzite_zdroje).

**Jednotlivé stránky, vybrané kapitoly nebo celou příručku si můžete rovněž [vytisknout či](https://prirucky.ipk.nkp.cz/wiki/ebook_help) [uložit ve vybraném formátu](https://prirucky.ipk.nkp.cz/wiki/ebook_help)**. K dispozici jsou výstupy ve formátech TXT, PDF a ODT. K exportu jednotlivých kapitol nebo k jejich vytištění slouží ikony tlačítek pro export nebo přidání do vlastní knihy. Tato tlačítka najdete na pravé boční liště. Celou příručku si také můžete stáhnout ve formátu EPUB.

Uvítáme rovněž [jakoukoliv zpětnou vazbu](https://docs.google.com/forms/d/e/1FAIpQLSfXSSn2lCLh-R3vBmNjxA93IyEzX0HbsYVAdnTV7w0A8id-Zw/viewform) vztahující se k příručce.

#### **O autorkách**

**Mgr. Eva Cerniňáková** pracuje jako vedoucí [Knihovny Jabok](https://knihovna.jabok.cz/cs), kde působí zároveň jako systémová knihovnice a koordinátorka [společného katalogu SPOK.](https://spok.jabok.cuni.cz) Problematice knihovních softwarů se věnuje také jako doktorandka a externí vyučující na Ústavu informačních studií a knihovnictví Filozofické fakulty Univerzity Karlovy. Podílela se na implementaci otevřeného knihovního softwaru Evergreen v Knihovně Jabok a v dalších knihovnách, dlouhodobě spolupracuje na českém překladu Evergreenu a od roku 2016 působí i jako mezinárodní koordinátorka překladů tohoto softwaru. Zabývá se i problematikou služeb knihoven osobám se specifickými potřebami a přístupností informací a webových stránek. Můžete ji kontaktovat prostřednictvím e-mailu [cernin@jabok.cz.](mailto:cernin@jabok.cz)

**PhDr. Linda Jansová, Ph.D.**, pracuje v Knihovnickém institutu [Národní knihovny ČR.](https://www.nkp.cz/) Od roku 2017 je šéfredaktorku [Bulletinu SKIP](https://bulletinskip.skipcr.cz/). Již více než deset let je aktivní členkou české komunity knihovního softwaru Evergreen a podílí se na jeho zavádění do českých knihoven (od roku 2017 především prostřednictvím spolku Osvobozená knihovna). Je členkou redakční rady České terminologické databáze knihovnictví a informační vědy (TDKIV). Vystudovala informační vědu na Univerzitě Karlově. Můžete ji kontaktovat prostřednictvím e-mailu [linda.jansova@nkp.cz](mailto:linda.jansova@nkp.cz).

## **Poděkování**

**Děkujeme PhDr. Anně Stöcklové** nejen za její čas a cenné rady, které nám poskytla při přípravě příručky, ale také za její pedagogické působení na nás v době našeho studia na Ústavu informačních studií a knihovnictví Filozofické fakulty Univerzity Karlovy, které – jak je vidět – nezůstalo bez odezvy.

**Ing. Václavu Jansovi, Ph.D.**, děkujeme za přípravu a správu instalace této online platformy, tj. DokuWiki.

Eva Cerniňáková a Linda Jansová

#### [1\)](#page--1-0)

Viz též BILAL, Dania. Library automation: core concepts and practical systems analysis. 3rd ed. Santa Barbara (CA, USA): Libraries Unlimited, c2014. xxix, 279 s. ISBN 978-1-59158-922-8. [2\)](#page--1-0)

Na podzim 2018 byli účastníci diskuse Modely provozu knihovního softwaru očima knihoven jako jeho uživatelů (ta proběhla v rámci semináře [Evergreen v českých knihovnách 2018\)](https://www.skipcr.cz/regiony/01-praha/akce/skip-pro-praxi/evergreen-v-ceskych-knihovnach-2018) a zájemci o účast na diskusi osloveni s žádostí o vyplnění dotazníku Příprava příručky usnadňující změnu a výběr knihovního softwaru. Z více než stovky oslovených knihovníků jich dotazník vyplnilo celkem 22. Výsledky ukázaly, že všechna z navržených základních témat (těmi byly knihovnické standardy, přípravné kroky před změnou softwaru, analýza procesů knihovny, finanční a personální zajištění, výběr knihovního softwaru, přechod na nový software, testování a zajištění provozu, spolupráce s ostatními knihovnami) respondenti pokládají za důležitá. K žádoucím tématům se respondenti vyjadřovali i prostřednictvím volného textu. Návrhy témat zazněly i v evaluačních dotaznících, které vyplnilo celkem 50 účastníků semináře. V předkládané příručce je vyvinuta maximální snaha o alespoň základní pokrytí všech zmíněných témat.

[3\)](#page--1-0)

Zejména jde o knihovny v USA a Kanadě.

[6\)](#page--1-0)

Na mobilních zařízeních se jedná o Postranní lištu.

Historie se smaže při zavření webového prohlížeče.

From: <https://prirucky.ipk.nkp.cz/>- **Metodické příručky pro knihovny**

Permanent link: **<https://prirucky.ipk.nkp.cz/aks/uvod>**

Last update: **2020/09/24 10:15**

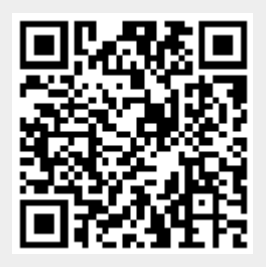